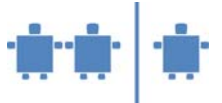

# **V-AB 4.2b Arbeitsblatt zu Modul V4:**

### **Verwenden eines öffentlichen Schlüssels**

#### *Gruppe Siegfried*

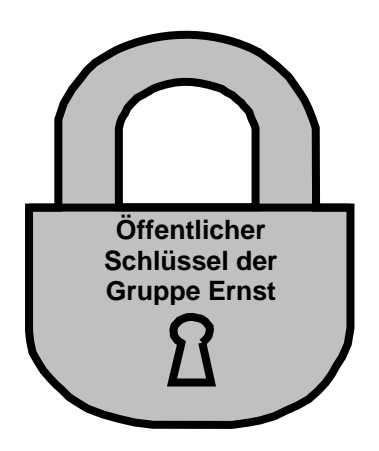

## **Aufgabenstellung:**

Ihr möchtet der Gruppe Ernst eine Nachricht schicken. Dafür könnt ihr ihren öffentlichen Schlüssel verwenden und die Nachricht damit verschlüsseln.

#### **Vorgehen:**

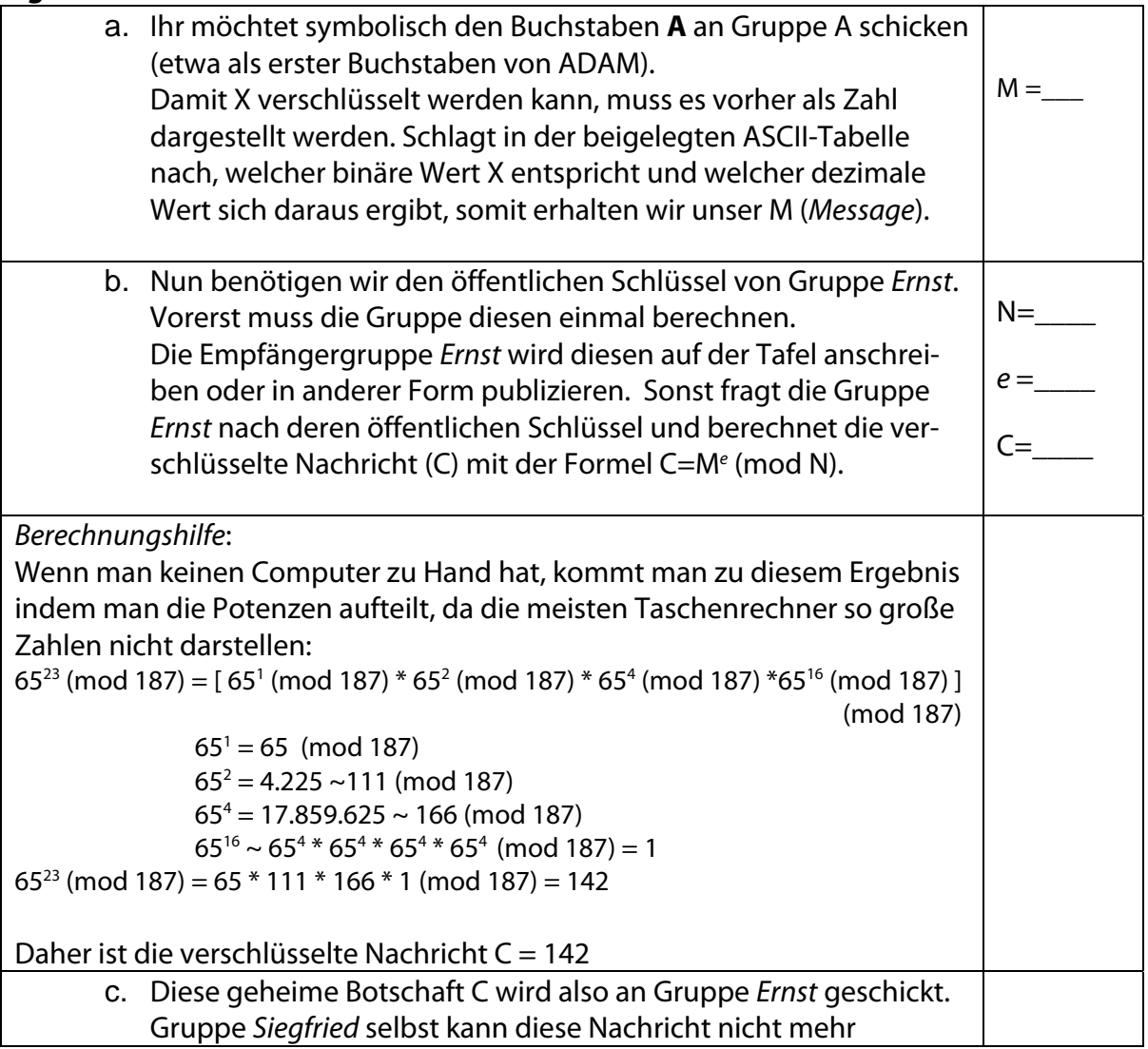

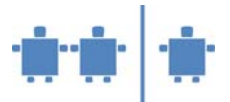

entschlüsseln, da es sich um eine Einwegfunktion handelt. d. Gruppe Ernst sollte nun mit ihrem privaten Schlüssel in der Lage sein, den Anfangsbuchstaben unserer Gesamtbotschaft ADAM zu entschlüsseln.

#### ASCII-Tabelle für Großbuchstaben:

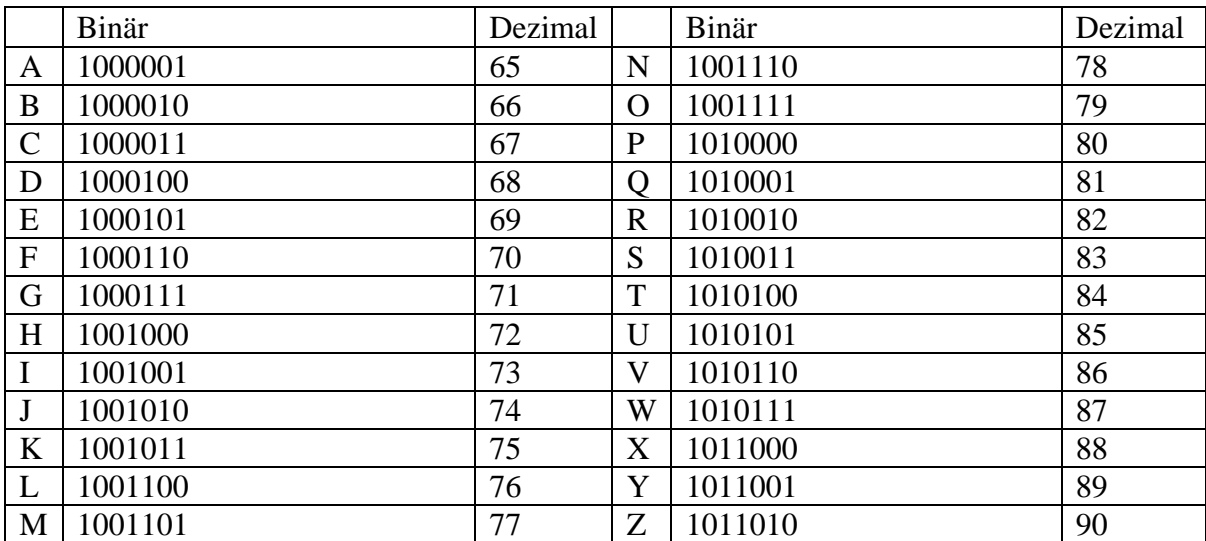